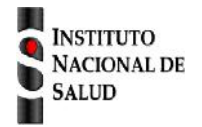

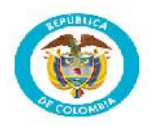

## **Intoxicaciones por sustancias químicas Código INS: 365**

La ficha de notificación es para fines de vigilancia en salud pública y todas las entidades que participen en el proceso deben garantizar la confidencialidad de la información LEY 1273/09 y 1266/09

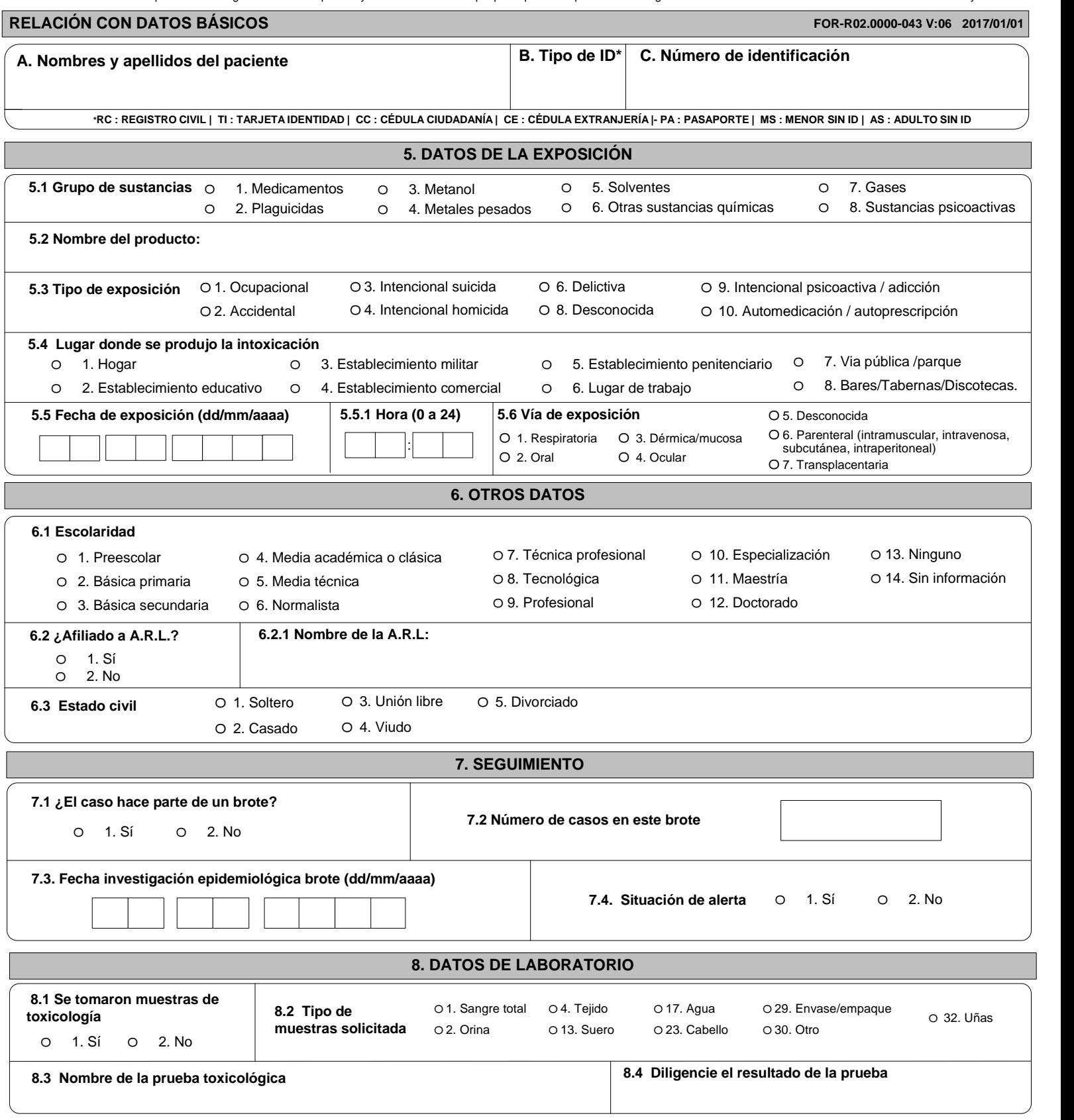

## **INSTRUCTIVO DILIGENCIAMIENTO FICHAS DE NOTIFICACIÓN DATOS COMPLEMENTARIOS Intoxicación por sustancias químicas Cód INS: 365**

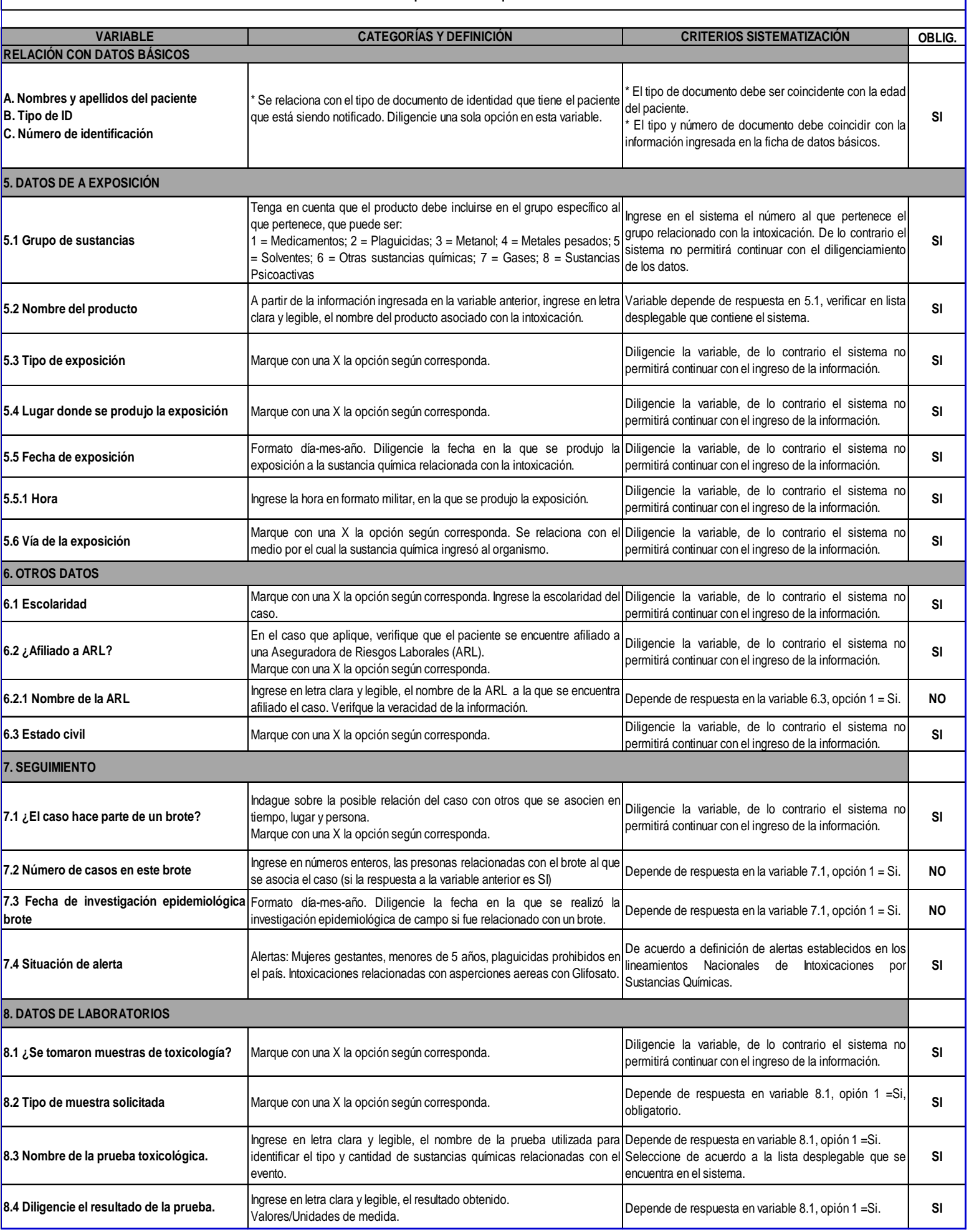